# **Introduction to Computer Systems 15-213/18-243 Spring 2012 April 16th, 2012**

### **Concurrent Programming / Proxy Lab**

**Julian Shun**

### **Announcements**

**Proxy Lab due April 26th**

### ■ May work with a partner

• Register on autolab

### **Start now!**

### **Overview**

- **Processes vs Threads**
- **n** Threading
	- **Basics**
	- **Thread Lifecycle**
- **Fig. 3** Thread Safety (Preview)
	- Race Conditions
	- **Synchronization Techniques**
- **Proxy Lab**

### **Threads vs. Processes**

#### **How threads and processes are similar?**

- $\blacksquare$  Each has its own logical control flow
- Each can run concurrently with others (possibly on different cores)
- $\blacksquare$  Each is context switched

### **Threads vs. Processes**

#### **How threads and processes are similar?**

- $\blacksquare$  Each has its own logical control flow
- Each can run concurrently with others (possibly on different cores)
- Each is context switched
- **How threads and processes are different?**

### **Threads vs. Processes**

#### **How threads and processes are similar?**

- $\blacksquare$  Each has its own logical control flow
- Each can run concurrently with others (possibly on different cores)
- $\blacksquare$  Each is context switched

#### **How threads and processes are different?**

- Threads share code and some data
	- Processes (typically) do not
- **Threads are somewhat less expensive than processes** 
	- Process control (creating and reaping) twice as expensive as thread control
	- **Linux numbers:** 
		- $-$  ~20K cycles to create and reap a process
		- $-$  ~10K cycles (or less) to create and reap a thread

### **Traditional View of a Process**

**Process = process context + code, data, and stack**

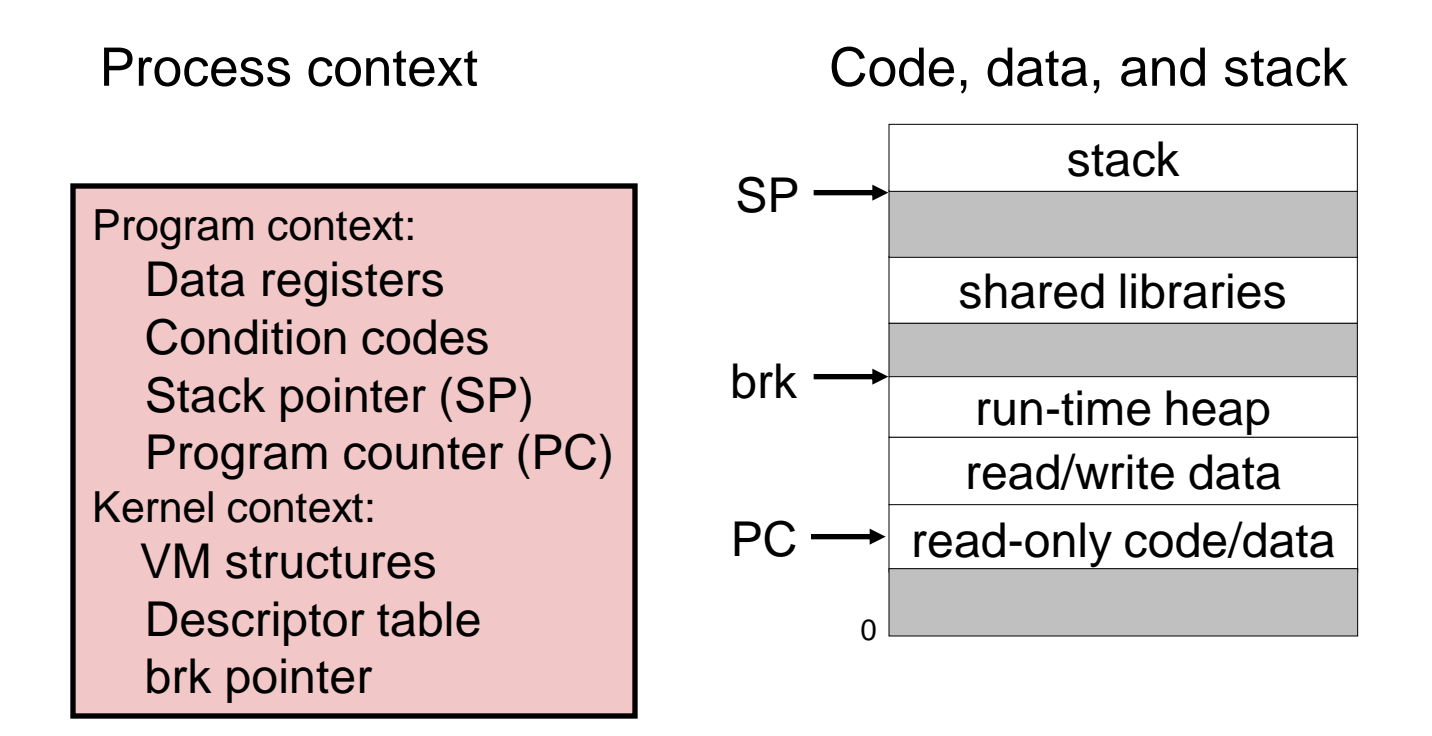

### **Alternate View of a Process**

**Process = thread + code, data, and kernel context**

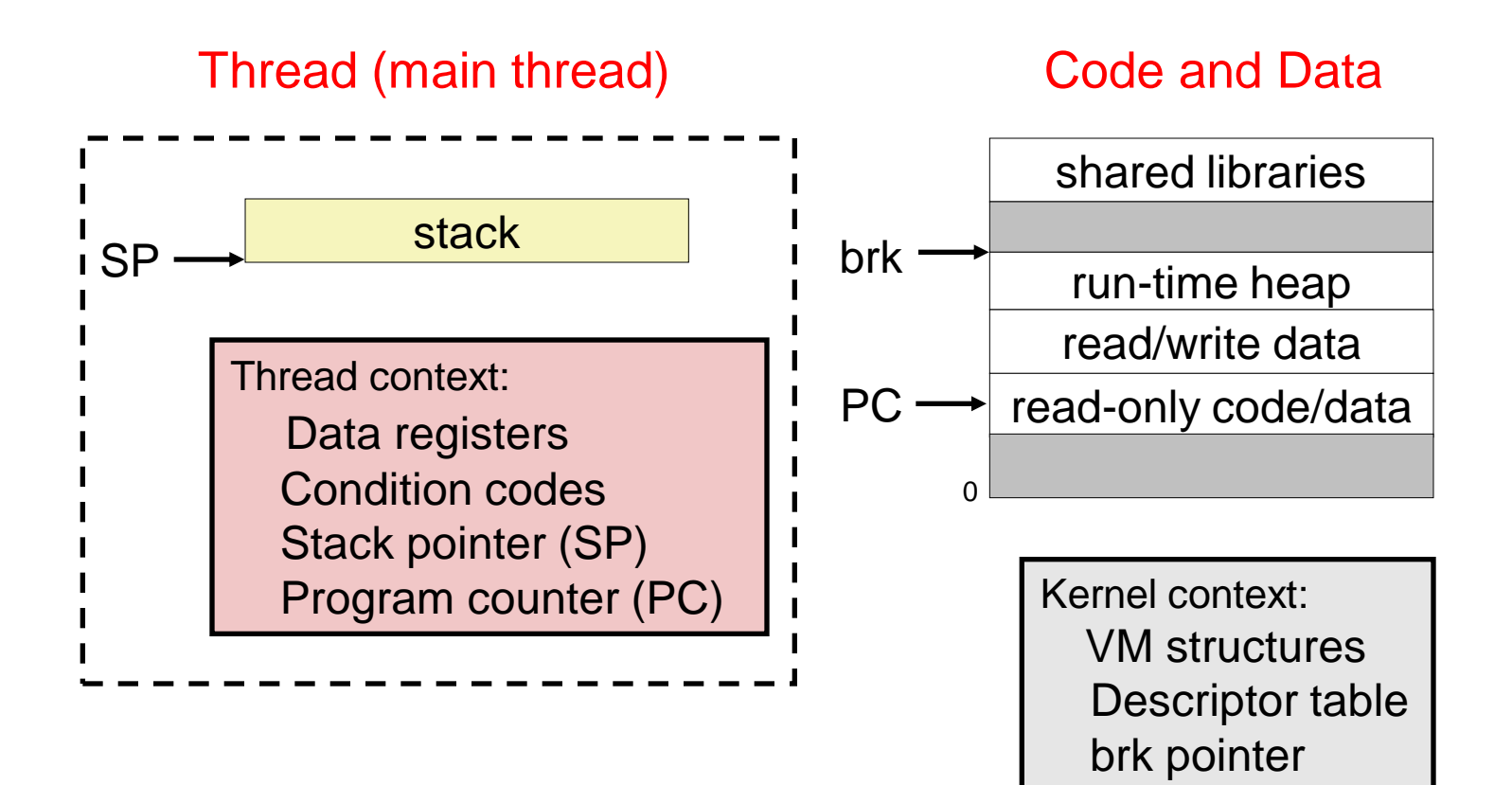

## **Multi-Threaded process**

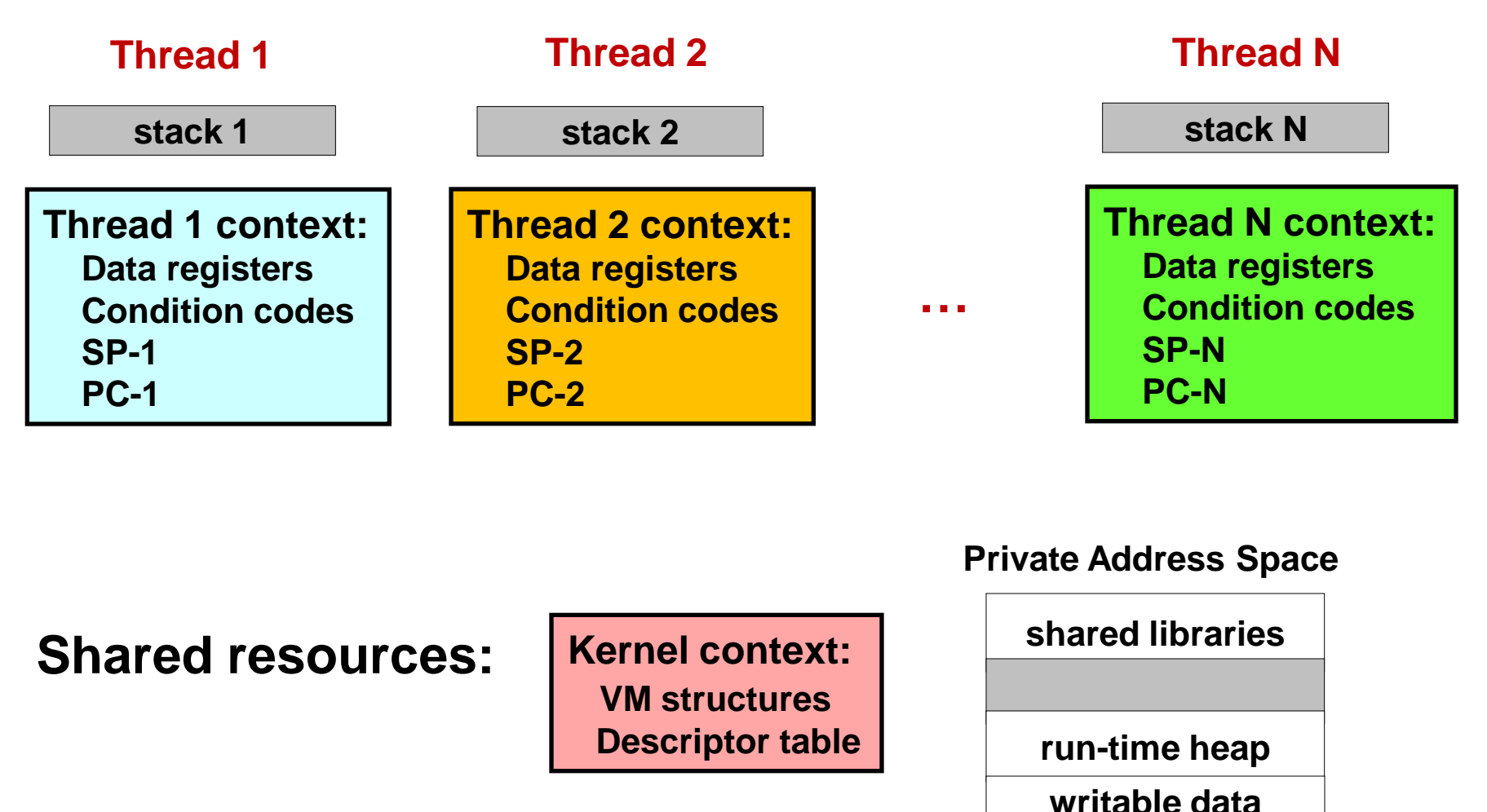

**0**

**read-only data**

**code**

# **Posix Threads (Pthreads) Interface**

#### **Standard interface for ~60 functions**

- Creating and reaping threads.
	- pthread\_create
	- pthread\_join
- Determining your thread **ID** 
	- pthread\_self
- **Terminating threads** 
	- pthread\_cancel
	- pthread\_exit
- Synchronizing access to shared variables
	- pthread\_mutex\_init
	- pthread\_mutex\_[un]lock
	- pthread\_rwlock\_init
	- pthread\_rwlock\_[wr]rdlock

## **Multi-threaded Hello World**

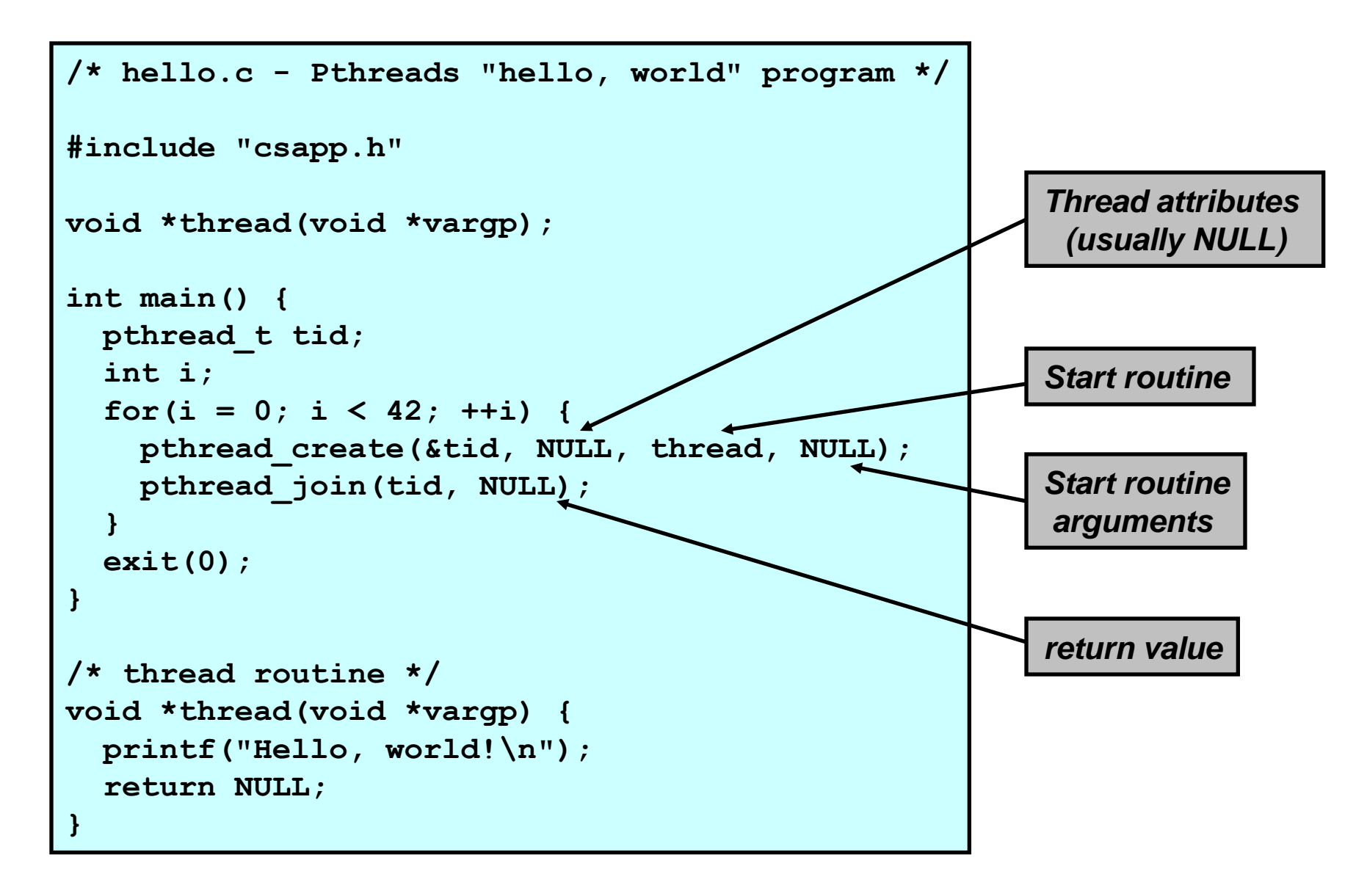

## **Exiting a process and thread**

- A thread terminates *implicitly* when its top**level thread routine returns**
- A thread terminates *explicitly* by calling **pthread\_exit( NULL )**
- **pthread\_exit( NULL ) only terminates the current thread, NOT the process**
- **exit() terminates ALL the threads in the process, i.e., the process itself**
- **pthread\_cancel( tid ) terminates the thread with id equal to tid**

# **Joinable & Detached Threads**

- **Joinable thread can be reaped and killed by other threads**
	- must be reaped (with pthread\_join) to free memory resources.
- **Detached thread cannot be reaped or killed by other threads**
	- **F** resources are automatically reaped on termination.

#### **Default state is joinable**

■ use pthread\_detach(pthread\_self()) to make detached.

## **Thread Safety (Preview)**

## **Race condition**

- **A race occurs when the correctness of a program depends on one thread reaching point x in its control flow before another thread reaches point y.**
	- Access to shared variables and data structures
	- **Threads dependent on a condition**

### **Use synchronization to avoid race conditions**

### ■ Ways to do synchronization

- **Semaphores**
- Mutex
- Read-write locks

# **Synchronization**

### **Semaphore**

**Restricts the number of threads that can access a** shared resource

### **Mutex**

■ Special case of semaphore that restricts access to one thread

### **Read-write locks**

- **Multiple readers allowed**
- **Single writer allowed**
- **No readers allowed when writer is present**

## **Semaphore**

- Classic solution: Dijkstra's **P** and V operations on **semaphores.**
- **Semaphore: non-negative integer synchronization variable.**
	- $P(s)$ : [ while  $(s == 0)$  wait(); s--; ]
	- $\bullet$  V(s): [ s++; ]
	- OS guarantees that operations between brackets [ ] are executed indivisibly.
	- Only one P or V operation at a time can modify s.
	- Semaphore invariant:  $(s >= 0)$
	- Initialize s to the number of simultaneous threads allowed

# **POSIX synchronization functions**

### **E** Semaphores

- **Sem** init
- sem\_wait
- sem\_post

#### **Read-write locks**

- **P** pthread\_rwlock\_init
- **pthread\_rwlock\_rdlock**
- **Pthread\_rwlock\_wrlock**

## **Proxy Lab -- due April 26th**

- **May work with partner (register on autolab)**
- **Read the writeup very carefully!**
- **Graceful error handling**
	- **Proxy should not exit once it has finished initialization**
- **Document design decisions**
- **Code organization**
	- Break proxy into multiple functions
- **Complete lab in three stages**
	- Basic sequential proxy
	- Handling concurrent requests
	- Caching web objects

#### **Understand what is robust about the rio package**

Behavior of network sockets

## **What is a proxy?**

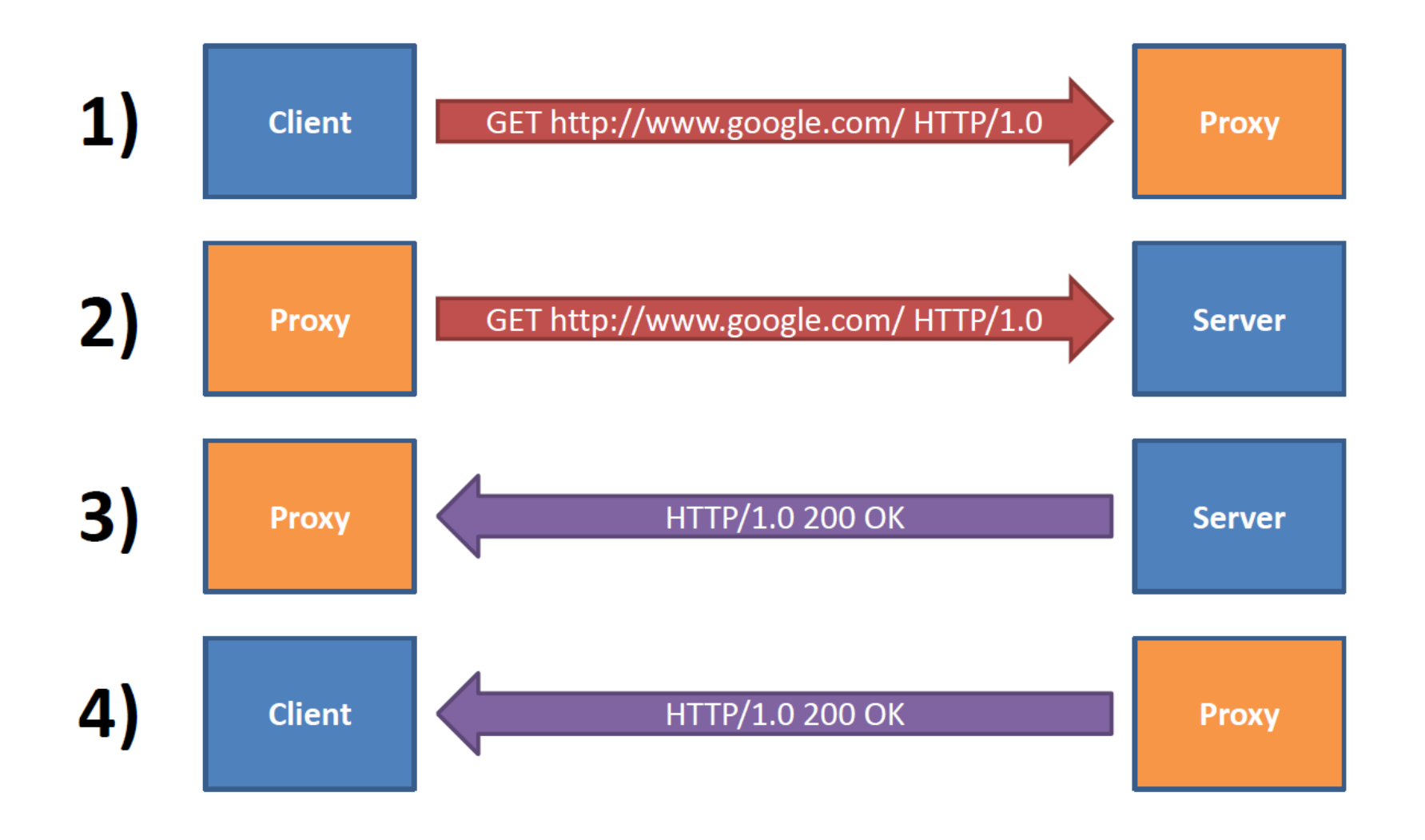

## **What is a Caching Proxy**

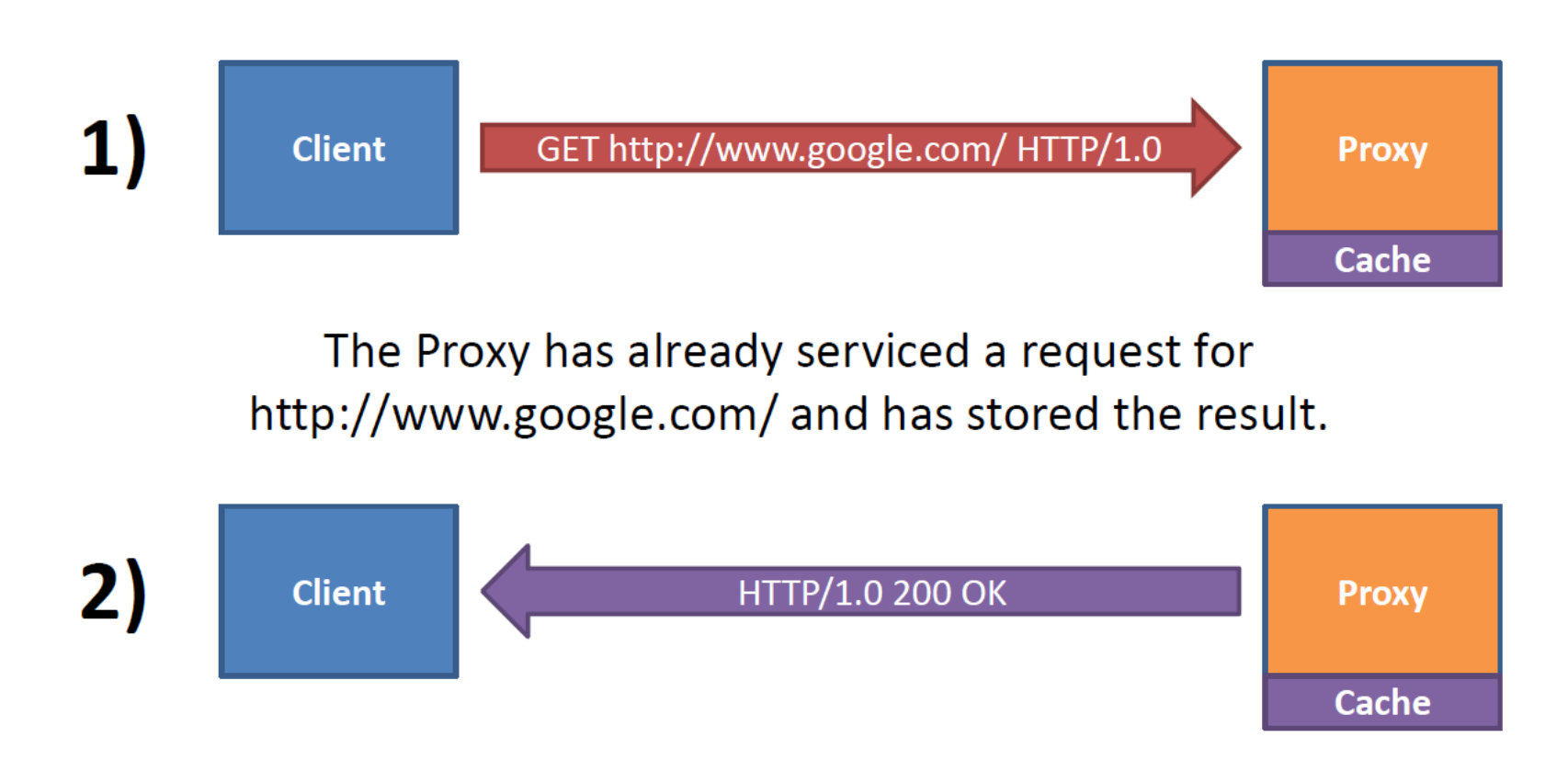

The Proxy simply responds with the stored result for http://www.google.com/. The Client is unaware that it has not communicated with the google.com server directly.

### **Important Notes on ProxyLab**

### **RIO Package**

- **Provided for you in csapp.c**
- **The rio package has a very strict method for dealing with error. Should your proxy use the same method?**
- Note: remember to account for binary data when doing I/O

### **Gethostbyname**

**This is the wrapper in csapp.c. What could go wrong?**

```
/* $begin gethostbyname */ 
struct hostent *Gethostbyname(const char *name) { 
       struct hostent *p; 
       if ((p = gethostbyname(name)) == NULL) 
       dns_error("Gethostbyname error"); return p; 
}
/* $end gethostbyname */
```
## Thread-Unsafe Functions (cont)

{

}

{

- Returning a ptr to a static variable
- Fixes:
	- 1. Rewrite code so caller passes pointer to struct
		- Issue: Requires changes in caller and callee
	- 2. *Lock-and-copy*
		- Issue: Requires only simple changes in caller (and none in callee)
		- However, caller must free memory

```
struct hostent 
*gethostbyname(char name)
```

```
 static struct hostent h;
 <contact DNS and fill in h>
 return &h;
```
hostp =  $Malloc$   $($ ... $)$  ; gethostbyname r(name, hostp);

```
struct hostent 
*gethostbyname_ts(char *name)
```

```
struct hostent *q = \text{Malloc}(\ldots); struct hostent *p;
  P(\text{ømutes}); /* lock */
  p = qethostbyname (name) ;
  *q = *p; /* copy */
   V(&mutex);
   return q;
}
```
### **Alternative (Better) Solution**

- As you know from writing malloc, many things happen **behind the scenes when malloc/free are called. This includes overhead of both time and space.**
- What might be a better solution?

### **Alternative (Better) Solution**

- As you know from writing malloc, many things happen **behind the scenes when malloc/free are called. This includes overhead of both time and space.**
- **What might be a better solution?**
- **Declare a variable on the stack and pass in a pointer to that variable.**
- **Why is this still ok?**
- **Why is it better?**

# **Testing**

- **No driver program to evaluate correctness**
- **Test simple pages at the beginning and more complicated ones as your proxy improves**
- **Not all pages will work!**
	- Only need to handle GET requests
- **Use port\_for\_user.pl to pick a reasonable port number**
- **Useful tool: netcat**
	- Client: nc <host> <port>
	- Server nc –l <port>
- **Other tools: curl, thttpd**
- **See writeup for details**

### **Evaluation**

- **30 points – basic proxy operation**
- **30 points – handling concurrent requests**
- **30 points – caching**
- **10 points – style**
- **Half of correctness score determined by private autograder and other half determined by manual grading**
- **Handin: "make submit" and upload the output, proxylab.tar.gz, to autolab**

### **Questions?**